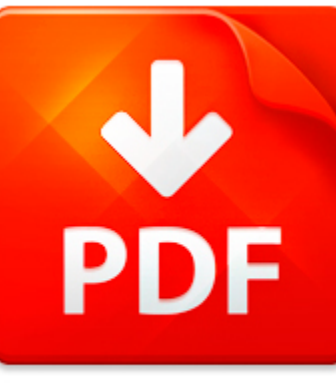

# MICROSOFT WORD PRACTICA...

## **DOWNLOAD DOCUMENT NOW**

**Updated:** 10/29/2017

### **DISCLAIMER:**

CHAUVIN.CO uses the following microsoft word practical exam book available for free PDF download which is also related with

## **MICROSOFT WORD PRACTICAL EXAM**

Our digital library offers you to download microsoft word practical exam and other files in PDF format for free. There is no need to pay for registration, but you will have to pass it in order to get an unlimited access to the stock of eBooks. So, if you need microsoft word practical exam, just follow the link below, pass the registration and enjoy reading microsoft word practical exam or other books from almost any advice supporting PDF format. You may ask why we ask our users to pass registration. It is done to simplify the work of the library and prevent countless hackers' attacks that cause certain discomfort to the users of our digital library. You need to register only once in order to get an access to microsoft word practical exam and other files. It will take you little time to register and then to download microsoft word practical exam.

**DOWNLOAD NOW** 

## MICROSOFT WORD PRACTICA...

### MICROSOFT WORD - MICROSOFT WORD SHORTCUT KEYS.DOCX

Microsoft Word Shortcut KeysCreate, save, print and view documents Shortcut What it does Ctrl+N Starts a new blank document. Ctrl+O Displays the Open dialog box. Ctrl+W Closes the active document. Ctrl+S Save a document. Ctrl+P Displays the Print dialog box. Alt+Ctrl+I Switch to and from Print Preview view. Alt+Ctrl+P Switch to Print Layout view. Alt+Ctrl+O Switch to Outline view. Alt+Ctrl+N Switc...

**File name:** Microsoft Word Shortcut Keys.pdf [Download now or Read Online](http://www.chauvin.co/download_microsoft-word-microsoft-word-shortcut-keys.docx.html)

### MICROSOFT WORD - DOCUMENT2

Glenn Wood TapGold Award (98%+) 3 studentsHigh Distinction 16 studentsDistinction 4 studentsJazzAddict ExamHonours 11 studentsHighly Commended 35 studentsCommended 17 studentsJazzAddict Medal TestGold 1 studentSilver 10 studentsBronze 0 studentsUrban Ignition (Hip Hop) Medal TestGold 6 studentsSilver 9 studentsBronze 0 studentsCommonwealth Society of Teachers of Dance BalletHighly Commended 4 stud...

**File name:** Microsoft Word - 2012 Overall Exam results.pdf [Download now or Read Online](http://www.chauvin.co/download_microsoft-word-document2.html)

### MICROSOFT WORD VIEWER - CURRENT EVENTS - LESSONS OF COMBAT \_VIETNAM\_[1].DOC

LESSONS OF COMBAT April 12, 2000 Retrieved from http: www.pbs.org newshour bb asia jan-june00 vietnam 4-12.html This month marks the 25th anniversary of U.S. withdrawal from that country after the longest war inAmerican history. Gwen Ifill and a panel of experts discuss the war s impact on the military. GWEN IFILL: America s military involvement in Vietnam can be traced back to the Eisenhower yea...

**File name:** Microsoft Word Viewer - Current Events - Lessons of Combat \_Vietnam\_[1].pdf [Download now or Read Online](http://www.chauvin.co/download_microsoft-word-viewer-current-events-lessons-of-combat-_vietnam_[1].doc.html)

## MICROSOFT WORD - ISAT TIPS FOR STUDENTS AND HOW PARENTS CAN HELP

ISAT Tips for Students and How Parents Can HelpTips for Students Get a good night s sleep the night before the test. Eat a light breakfast (example: cereal, bagel and juice). This will help you be at your best for the exam. Read each question carefully before selecting your answer. If you don t know the answer, mark that question and them come back to it. Use a pencil and scrap paper to work out ...

**File name:** microsoft-word-isat-tips-for-students-and-how-parents-can-help.pdf [Download now or Read Online](http://www.chauvin.co/download_microsoft-word-isat-tips-for-students-and-how-parents-can-help.html)

Here below another book similar with:

# MICROSOFT WORD PRACTICA...

- **P** [microsoft word practical exam](#page--1-0)
- [practical exams for microsoft word](#page--1-0)
- [training kit exam 70 463 implementing a data warehouse with microsoft sql server 2012 mcsa microsoft](#page--1-0) [press training kit](#page--1-0)
- [the microsoft data warehouse toolkit with sql server 2008 r2 and the microsoft business intelligence](#page--1-0)  $\mathbf{A}^{\text{in}}$
- [running a b b a landladys guide a practical guide for anyone planning to set up and run a small b b in their](#page--1-0) [home a practical guide for anyone run a small b and b in their home how](#page--1-0)
- [new perspectives microsoft word 2010 comprehensive](#page--1-0) ᄶ
- $\blacktriangle$ [microsoft word 2010 on demand by steve johnson](#page--1-0)
- $\blacktriangle$ [proveit test questions microsoft word](#page--1-0)
- $\Delta$ [wonderlic microsoft word questions](#page--1-0)
- $\blacktriangle$ [microsoft word vba guidebook](#page--1-0)
- [golf borders for microsoft word](#page--1-0) A
- $\blacktriangle$ [microsoft database practice exam](#page--1-0)
- $\blacktriangle$ [ecdl icdl syllabus 4 module 3 word processing using word xp by cia training ltd staff](#page--1-0)
- [4th grade multistep word word problems](#page--1-0)  $\blacktriangle$
- $\Delta_{\rm{B}}$ [practical english exam answers](#page--1-0)
- $\bullet$ [practical exam java questions answers](#page--1-0)
- $\Delta$ [microsoft project management for dummies](#page--1-0)
- [office 97 microsoft office 97](#page--1-0)  $\Delta_{\rm{B}}$
- $\overline{\mathbf{z}}$ [programming microsoft office](#page--1-0)
- $\mathbf{A}^{\text{in}}$ [facebook microsoft publisher template](#page--1-0)